C. Armana armana@math.jussieu.fr

**MK1 "Calcul formel" Maple**

# **TP5 : Programmation**

#### **Commandes pour les caractères spéciaux**

Voici les commandes pour obtenir les caractères qui ne sont pas présents sur les claviers Mac. pour { : Alt ( pour [ : Alt Shift (<br>pour } : Alt ) pour ] : Alt Shift ) pour  $]$  : Alt Shift )

#### **But du TP5**

Maple est un langage de calcul formel, mais c'est aussi un langage de programmation. Nous allons voir comment créer des programmes avec Maple. Pour cela, nous allons utiliser des structures communes à la plupart des langages de programmation : procédures, tests *(if*), boucles ( *for, while*), fonctions récursives.

*Et surtout, n'oubliez pas de vous (et de me) poser des questions !*

### **1. Les booléens**

On appelle *expression booléenne* une expression dont l'évaluation conduit ou bien à la valeur *true* (vrai) ou bien à la valeur *false* (faux). L'évaluation des expressions booléennes se fait par la commande *evalb*.

Les expressions booléennes sont très utiles en programmation car elles permettent d'effectuer des tests qui détermineront la suite des instructions à effectuer. Voici différentes méthodes pour fabriquer des expressions booléennes..

#### **1.1 Les opérateurs de comparaison**

On peut former une expression booléenne en comparant deux expressions de même type à l'aide d'un des opérateurs suivants :

*bool* := 1 < 2

*true*

```
= (égale)
```
- $\leq$  (est différent de)
- < (est strictement inférieur à) > (est strictement supérieur à)
- <= (est inférieur ou égal à)
- >= (est supérieur ou égal à)
- Dans l'exemple suivant, on définit une expression booléenne avant de l'évaluer.

```
> restart;
```
 $bool:=1<2;$ 

> evalb(bool);

 $>$  evalb(Pi=3.14);

*false* Parfois, quand Maple ne dispose pas d'informations suffisantes, il ne peut pas évaluer l'expression booléenne ; par exemple :

> evalb(x>=y);

*y* − *x* ≤ 0

Attention, la fonction *evalb* ne sait pas faire des calculs algébriques (contrairement à *simplify*), comme le montre l'exemple suivant :

 $>$  evalb(  $x^2-y^2 = (x-y) * (x+y)$  );

*false*

**1.2 Les opérateurs logiques** Ils permettent de modifier des expressions booléennes :

*not* (non) *and* (et) *or* (ou inclusif)

(remarque : ils ne nécessitent pas d'utiliser *evalb*)

 $> not(1-2);$ 

 $> 1 < 2$  and  $4 < 3i$ 

*false false*

### **1.3 Les fonctions booléennes**

Les fonctions booléennes sont des commandes de Maple qui renvoient *true* ou *false*. Par exemple, nous avons vu la fonction *iscont*, qui permet de tester la continuité d'une fonction sur un intervalle :

 $>$  iscont(tan(x), x=0..1);

*true*

Il y a aussi la fonction *type*, qui permet de tester si une expression est d'un type donné. Par exemple, la commande suivante permet de tester si Pi est un entier (*integer*) : > type(Pi,integer);

*false*

(pour en savoir plus sur la commande *type* et les différents types possibles, consultez l'aide)

## **2. Les procédures**

Une *procédure* est un petit programme qui a un nom, des entrées et une sortie. Au coeur du programme, il y a une suite d'instructions à accomplir. Une procédure utilise des variables qui lui sont propres (variables locales). Par exemple, la procédure suivante, qui se nomme différence, prend en entrées deux nombres *x* et *y* et renvoie leur différence.

> différence:=proc(x,y)  $RETURN(x-y);$ end;

 $d$ *ifférence* := **proc**(*x*, *y*) RETURN(*x* − *y*) **end proc** > différence(4,5);

-1

(pour aller à la ligne lorsque vous tapez une procédure, utilisez les touches Maj Entrée ) *\* proc* signifie que l'on est en train de définir une procédure (attention, il ne faut pas mettre de point-virgule après *proc*).

*\* RETURN* (en majuscules !) affiche le résultat de la procédure.

*\* end* signifie que la définition de la procédure est terminée.

Voici une procédure qui se nomme sommeproduit, qui prend en entrées trois nombres *<sup>a</sup>*,*b* et *c*, et qui renvoie la liste formée de leur somme et leur produit. Au cours de la procédure, on stocke les calculs intermédiaires dans des variables locales, qui sont auparavant déclarées par la ligne *local.*

```
> sommeproduit:=proc(a,b,c)
 local s,p;
 s:=a+b+c;p:=a*b*c;RETURN([s,p]);
 end:
> sommeproduit(2,3,4);
```
**Recommandation**

[9, 24]

En programmation, il est important de bien réfléchir à ce que l'on veut faire avant de passer sur la machine. Avec un papier et un crayon, réfléchissez d'abord au programme : ses entrées, ses instructions, ses sorties. Ensuite, implémentez-le sur Maple. Cela permet de mieux distinguer les erreurs qui viennent de la conception du programme de celles dues à une mauvais syntaxe des commandes.

## **3. Le test (if)**

La structure *if* permet de tester si une condition est vérifiée. Elle peut être employée dans une procédure. Elle commence par un *if* et se termine par un *fi*.Voici un exemple avec une procédure qui calcule le minimum de deux nombres :

```
> minimum:=proc(x,y)
 if x < y then RETURN(x) else RETURN(y) fi ;
 end:
```
> minimum(7,-2);

-2

Les syntaxes possibles sont les suivantes. A chaque fois, les conditions sont des expressions booléennes et les instructions sont des commandes Maple.

\* Pour une exécution conditionnelle :

 *if* condition *then* instructions *fi* ;

Maple évalue d'abord l'expression booléenne condition. Si le résultat est *true*, alors les instructions sont effectuées. Sinon, Maple passe à la suite (après le *fi*). \* Pour un choix binaire :

 *if* condition *then* instructions\_1 *else* instructions\_2 *fi*;

Maple évalue d'abord l'expression booléenne condition\_1. Si le résultat est *true*, alors les instructions\_1 sont effectuées. Sinon, Maple effectue les instructions\_2.

\* Pour un choix multiple :

 *if* condition\_1 *then* instructions\_1  *elif* condition\_2 *then* instructions\_2 ...  *elif* condition\_n *then* instructions\_n  *else* instructions\_(n+1)  *fi*

Maple évalue l'expression booléenne condition\_1. Si le résultat est *true*, alors les instructions\_1 sont effectuées et Maple passe à la suite (après le *fi*). Si c'est *false*, Maple évalue l'expression

booléenne condition\_2 et procède de même. Si aucune des expressions booléennes condition\_1,..,condition\_n n'est vraie, Maple effectue les instructions\_(n+1).

(rappels pour les non-anglophones : if=si, then=alors, else=sinon, elif est une contraction de else if)

## **4. Les boucles (for, while)**

Ce sont des structures itératives qui permettent de répéter un groupe de commandes un certai nombre de fois. Elles peuvent être employées dans des procédures.

### **4.1 For**

od;

Lorsqu'on sait à l'avance le nombre de répétitions, on utilise *for*, dont la syntaxe est :

```
 for i from début to fin do instructions od ;
```
Cela signifie: pour i allant de début à fin, exécuter les instructions (i est une variable choisie par l'utilisateur). En général, début et fin sont des nombres entiers. Par exemple, voici une boucle *for* qui, pour i variant de 1 à 10, affiche i!.  $>$  for

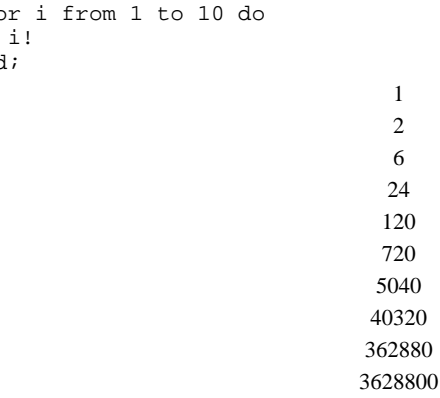

Par défaut, le pas est 1. On peut spécifier un autre pas d'incrémentation à l'aide de *by.* Par exemple, si on décide d'aller de 2 en 2 :

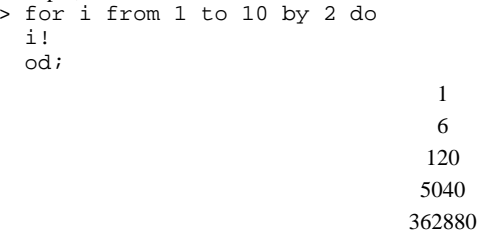

### **4.2 While**

On utilise la boucle *while* quand on doit déterminer "en cours de route" le nombre de répétitions. Sa syntaxe est :

 *while* condition *do* instructions *od ;*

La condition est une expression booléenne et les instructions sont des commandes Maple. Maple évalue l'expression booléenne condition. Tant qu'elle est vraie, il exécute les instructions.

Quand elle est fausse, il passe à la suite (après le *od*).

(rappel pour les non-anglophones : while = tant que)

```
Par exemple, on souhaite calculer le plus petit entier n tel que la somme des entiers de 1 à n soit 
supérieure ou égale à 1000.
> somme:=0: a:=0:

while somme<1000 do
        a:=a+1; somme:=somme+a;
```
45

od: a;

### **5. La récursivité**

Maple accepte des fonctions et des procédure *récursives* , <sup>c</sup>'est-à-dire qui s'appellent elles-memes. Soyez particulièrement soigneux lorsque vous utilisez la récursivité, c'est une source d'erreurs importante. Il faut notamment prévoir un "cas d'arret" (un cas particulier sans appel récursif) et etre sur qu'il se réalisera ; faute de quoi la récurrence ne s'arrete jamais ! Par exemple, la factorielle est définie sur les entiers naturels par la récurrence :  $n! = n * (n-1)!$ avec 0!=1. On peut programmer la factorielle dans une procédure récursive : > factorielle:=proc(n) if  $n=0$  then RETURN(1)  $\#$  cas d'arret else RETURN( $n*factorielle(n-1)$ ) # on appelle la procédure avec l'entrée n-1 fi; end:> factorielle(0); factorielle(10); 13628800> factorielle(-1); Error, (in factorielle) too many levels of recursion

```
Voilà le message d'erreur qu'on obtient quand aucun cas d'arret n'a été prévu !
```

```
On aurait également pu définir la factorielle dans une fonction :
 > f:=n->n*f(n-1); # relation de récurrence
                                   f := n \rightarrow n f(n − 1)
 > f(0) := 1; # initialisation
                                       f(0) := 1> f(10);3628800Un autre exemple : la suite récurrente définie par :
  \sin n \leq 0, u_n = 3\sin 0 < n, u_n =4 u_{n-1} + 15> u:=proc(n)

if n<=0 then RETURN(3) else RETURN((4*u(n-1)+1)/5) fi;
   end:> u(-3); u(0); u(5); u(15);
                                          3
                                          3
```
5173 312532665061773 30517578125

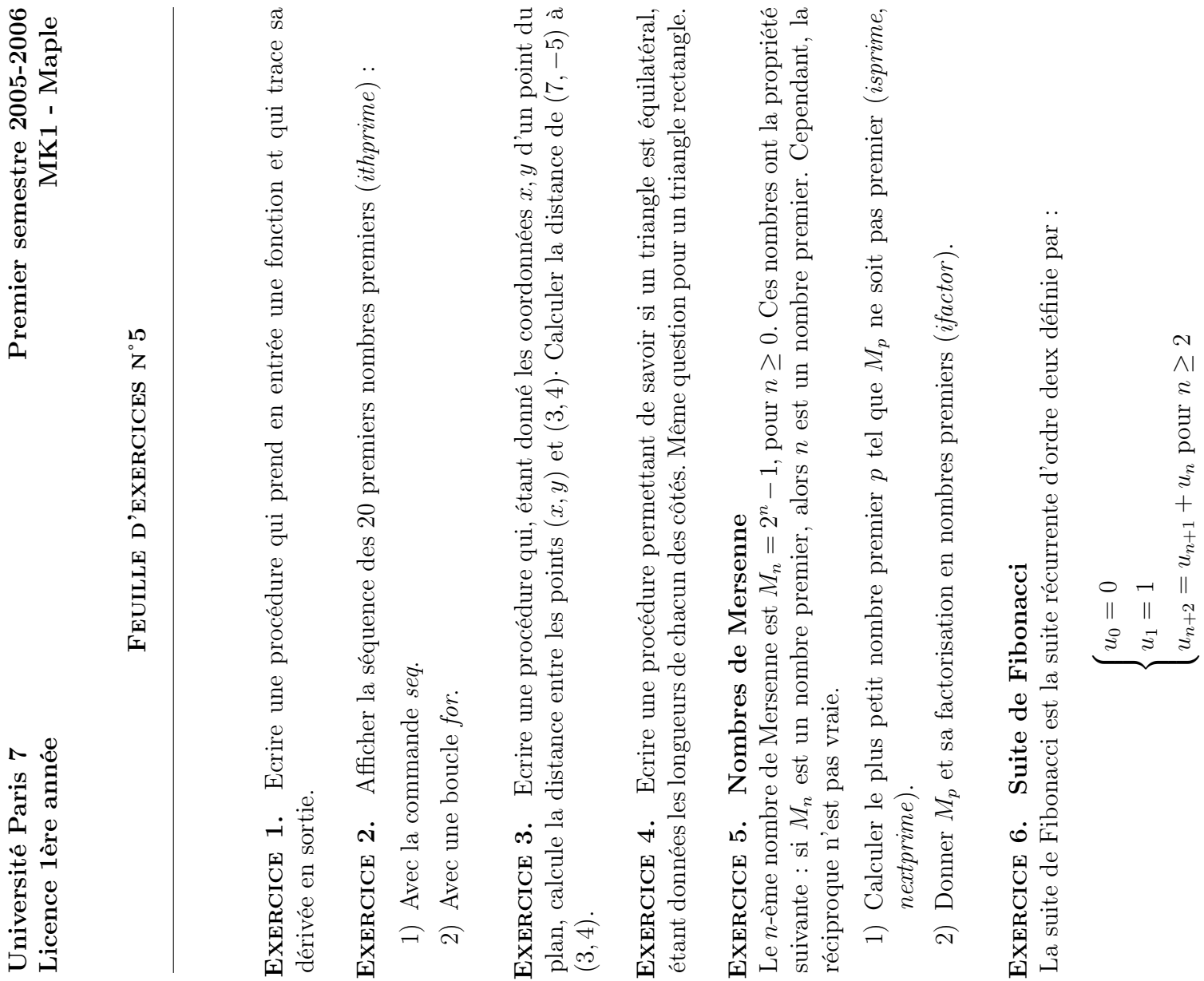

- 1) Définir la suite de Fibonacci.
- 2) Calculer  $u_{10}$ ,  $u_{25}$ .
- Calculer $u_{50}.$  Que remarquez-vous ? Pouvez-vous expliquez cela ? 3) Calculer u50. Que remarquez-vous ? Pouvez-vous expliquez cela ?1) Définir la suite de Fibonacci.<br>2) Calculer  $u_{10}$ ,  $u_{25}$ .<br>3) Calculer  $u_{50}$ . Que remarquez-